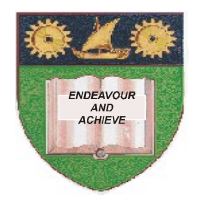

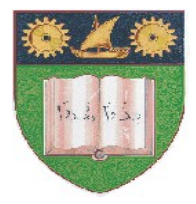

## **THE MOMBASA POLYTECHNIC UNIVERSITY COLLEGE**

## *Faculty of Business & Social Studies*

DEPARTMENT OF MEDIA STUDIES

DIPLOMA IN MASS COMMUNICATION (RADIO & PRINT) (DMR 1 / DMP 1)

## **INFORMATION COMMUNICATION TECHNOLOGY**

END OF SEMESTER EXAMS SERIES: APRIL/MAY 2010 TIME: 2 HOURS

## **INSTRUCTIONS TO CANDIDATES**

- 1. The paper consists of  **EIGHT** questions.
- 2. Answer any **FIVE** questions only.
- 3. All questions carry equal marks.
- 5. Cheating leads to disqualification.
- 6. Switch off mobile phone.

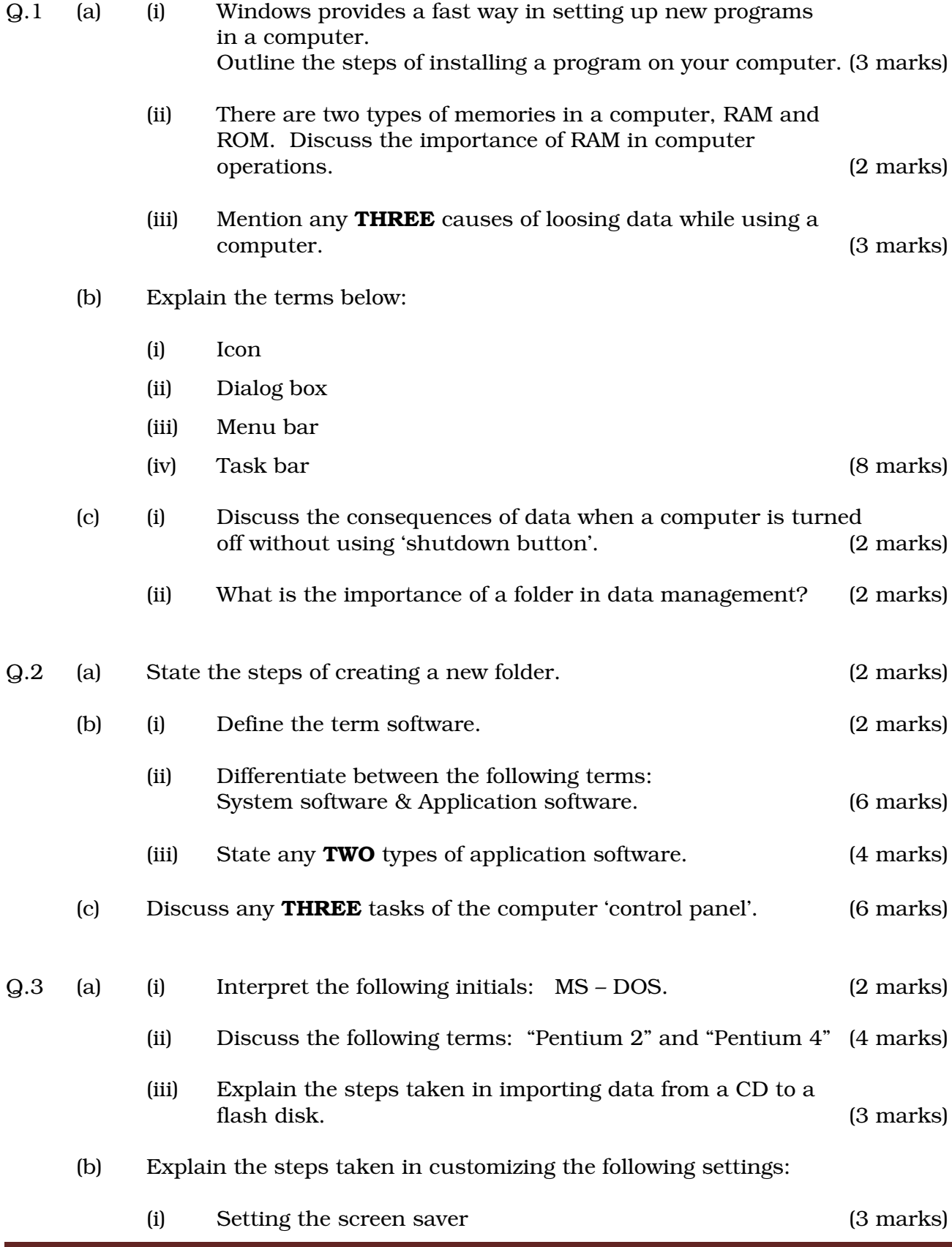

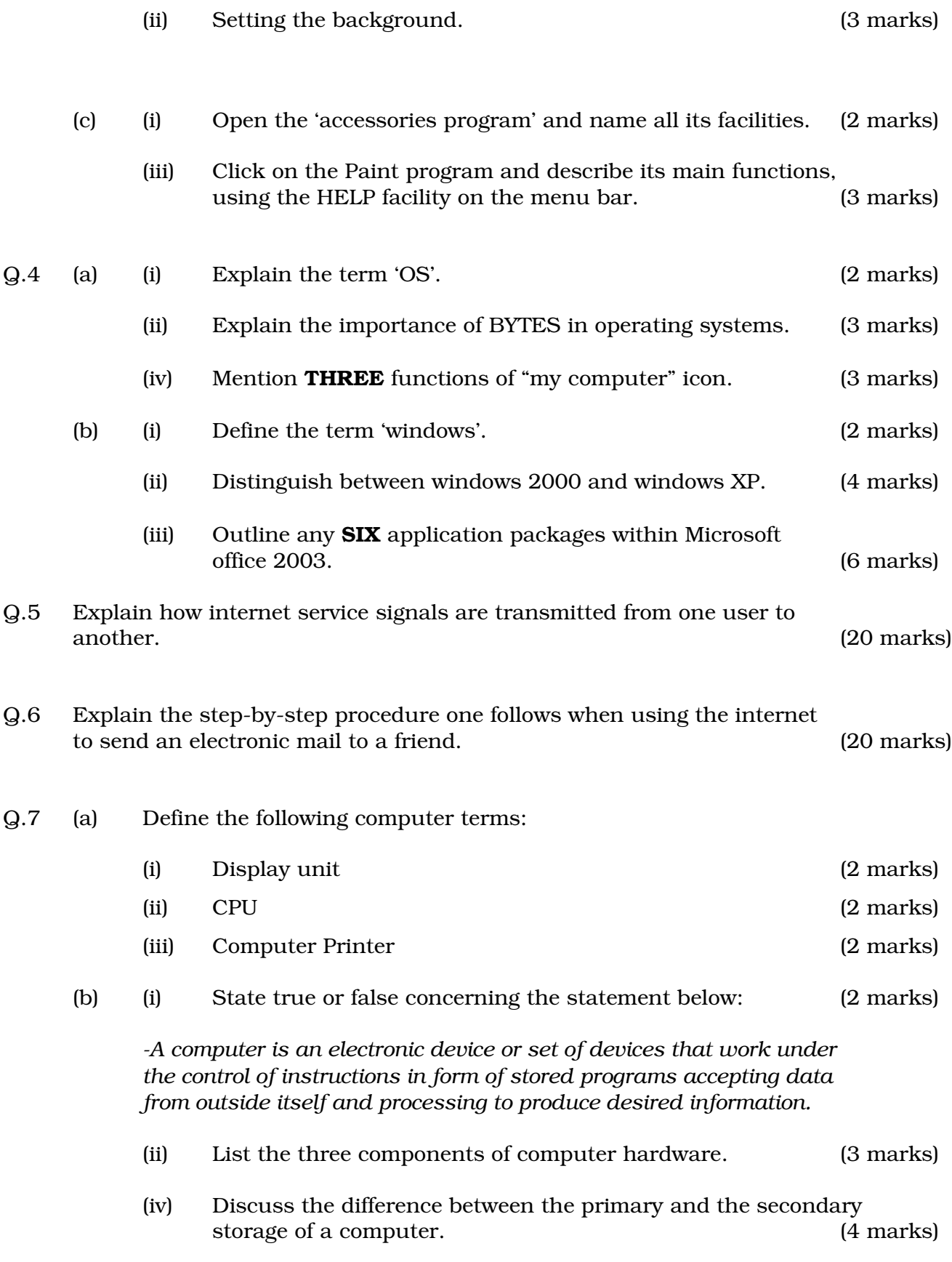

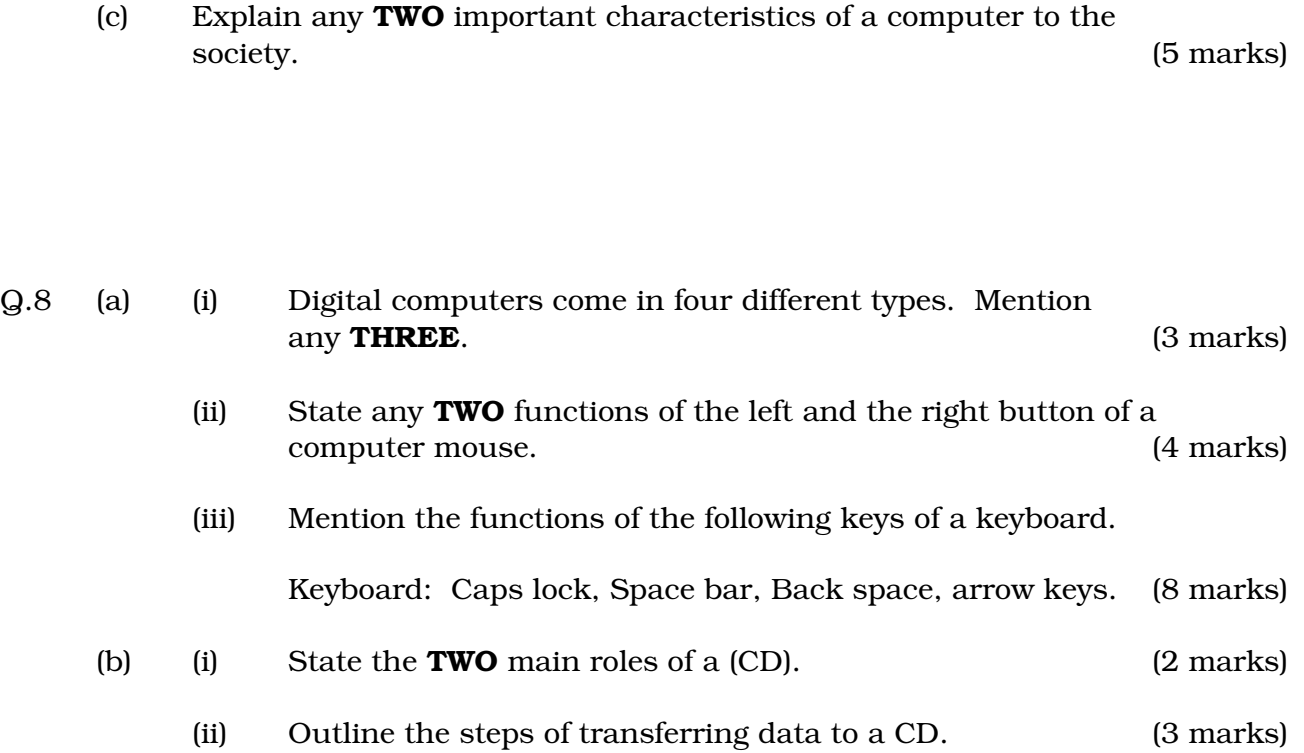